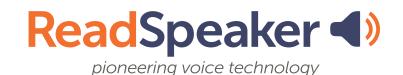

## Bring a voice to your materials!

tools for reading, writing, and studying

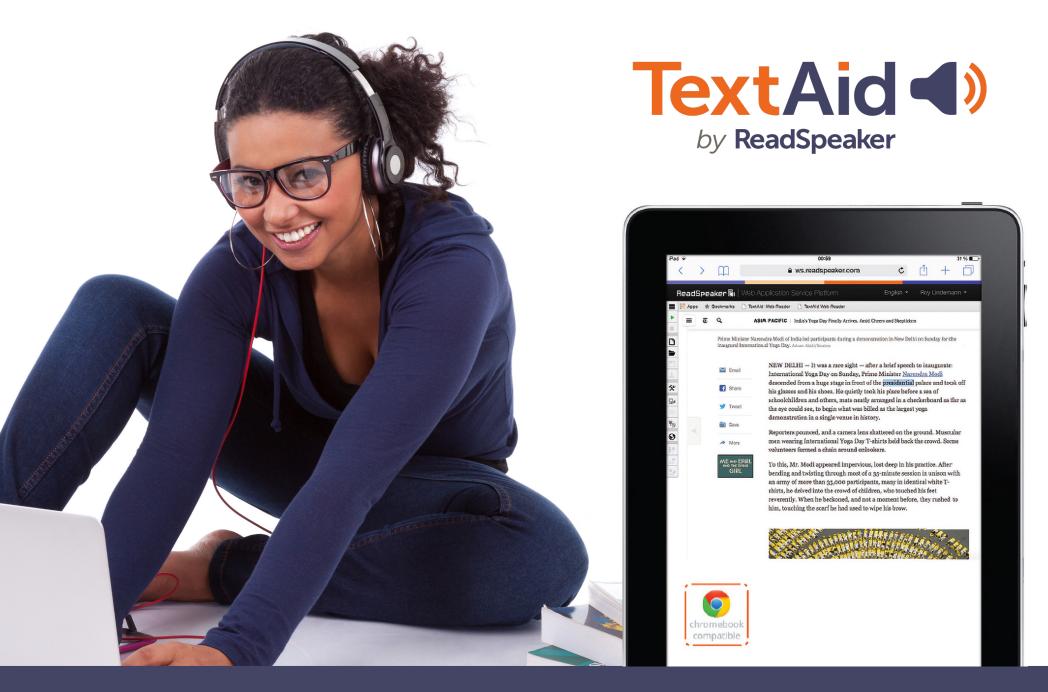

Listen and follow along to documents, textbooks, ePubs, web pages and more!

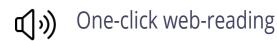

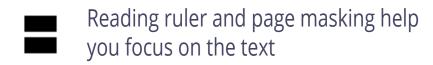

Annotate - Draw or write text directly on any uploaded document

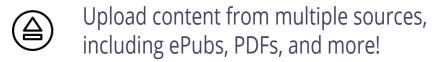

Translate text into any of the available languages

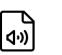

Download an audio file for listening while multitasking

## Don't miss out, try it TODAY!